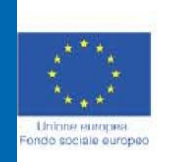

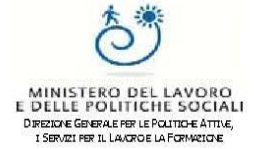

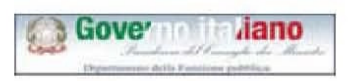

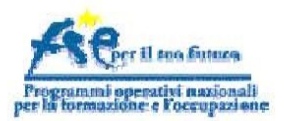

**PON GAS FSE 2007÷2013, Obiettivo Convergenza, Asse E - "Capacità istituzionale" Progetto:"Semplifica Italia. Cantieri regionali per la semplificazione"**

**Workshop Agenda per la Semplificazione 2015-2017 Il ruolo del SUAP alla luce delle nuove procedure introdotte dalla DGR n. 318/2015 sull'avvio di stabilimenti inerenti la Sicurezza alimentare e la Sanità pubblica veterinaria**

## **Presentazione dell'Applicativo Regionale GISA ed Interazione GISA - SUAP**

#### **a cura di Valentino Avallone**

**Responsabile Help Desk GISA, Osservatorio Regionale Sicurezza alimentare, Regione Campania**

**Napoli, 17 Settembre 2015Regione Campania, Sala Armieri - Palazzo Armieri, via Marina n. 19c**

> **Benevento, 23 settembre 2015Museo del Sannio - Piazza Santa Sofia**

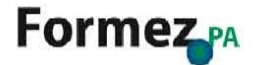

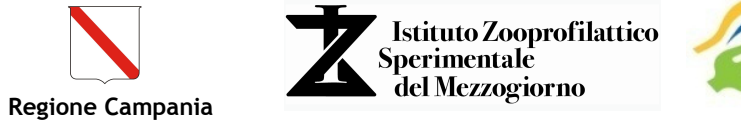

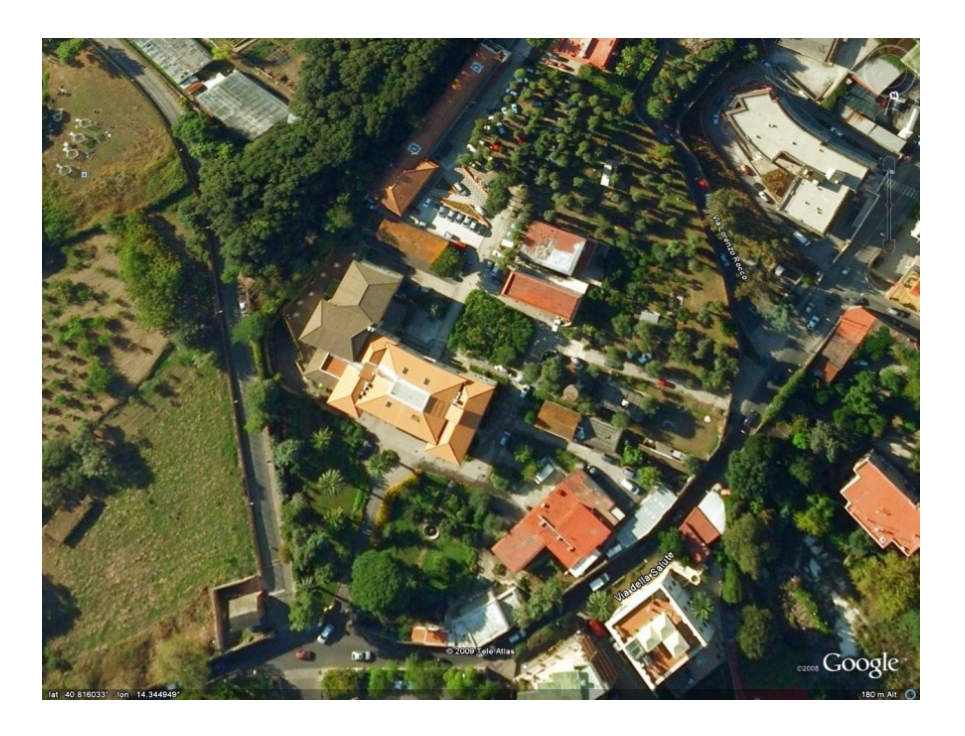

**OFS**<br>Osservatorio Regionale<br>Sicurezza Alimentare

**Dott. Avallone Valentino**

**Valentino.avallone@izsmportici.it**

**346/5028880**

#### **HELP DESK**

**081/7865279**

**081/7865132**

**081/7865154**

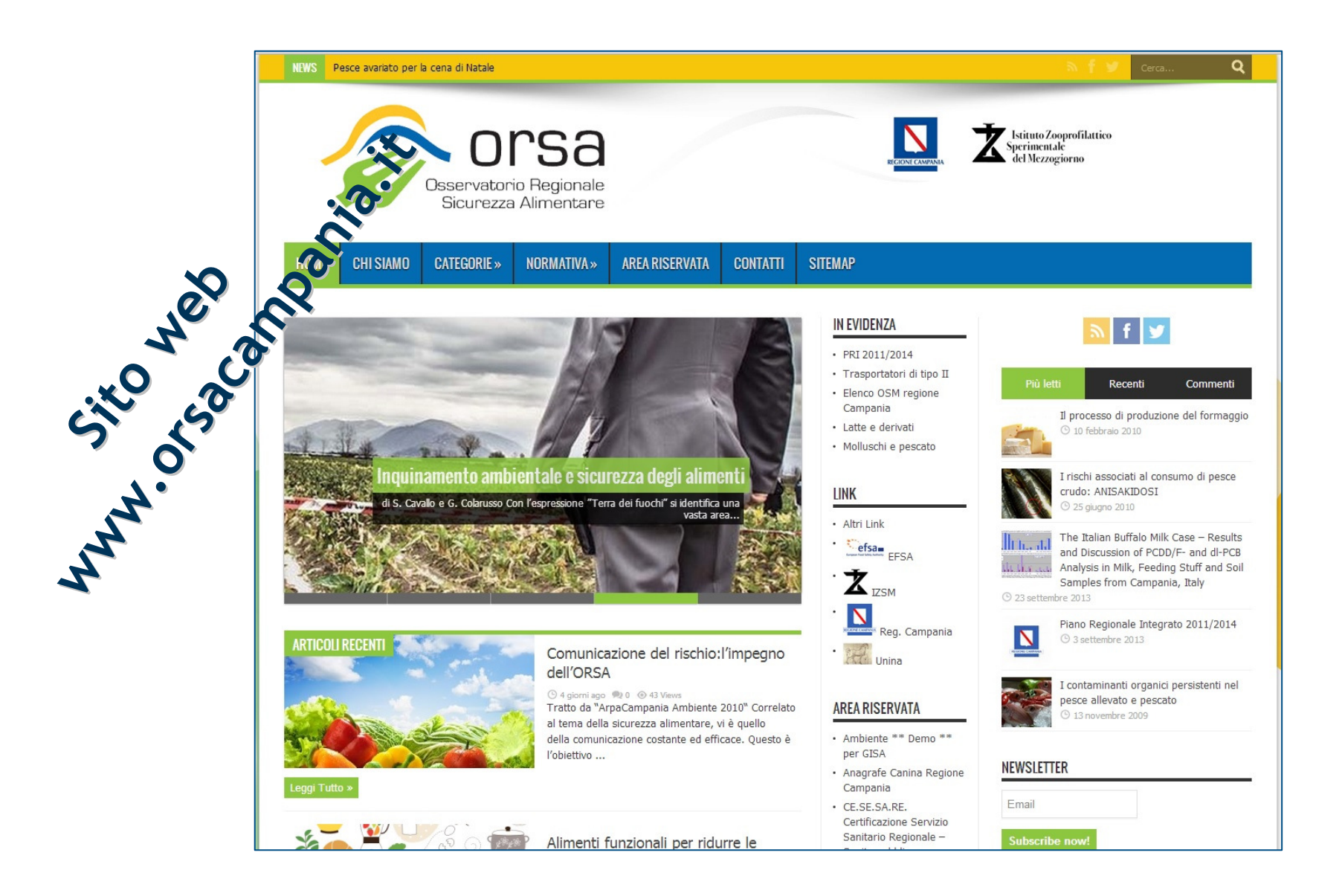

## **Osservatorio Regionale per la Sicurezza Alimentare (ORSA)**

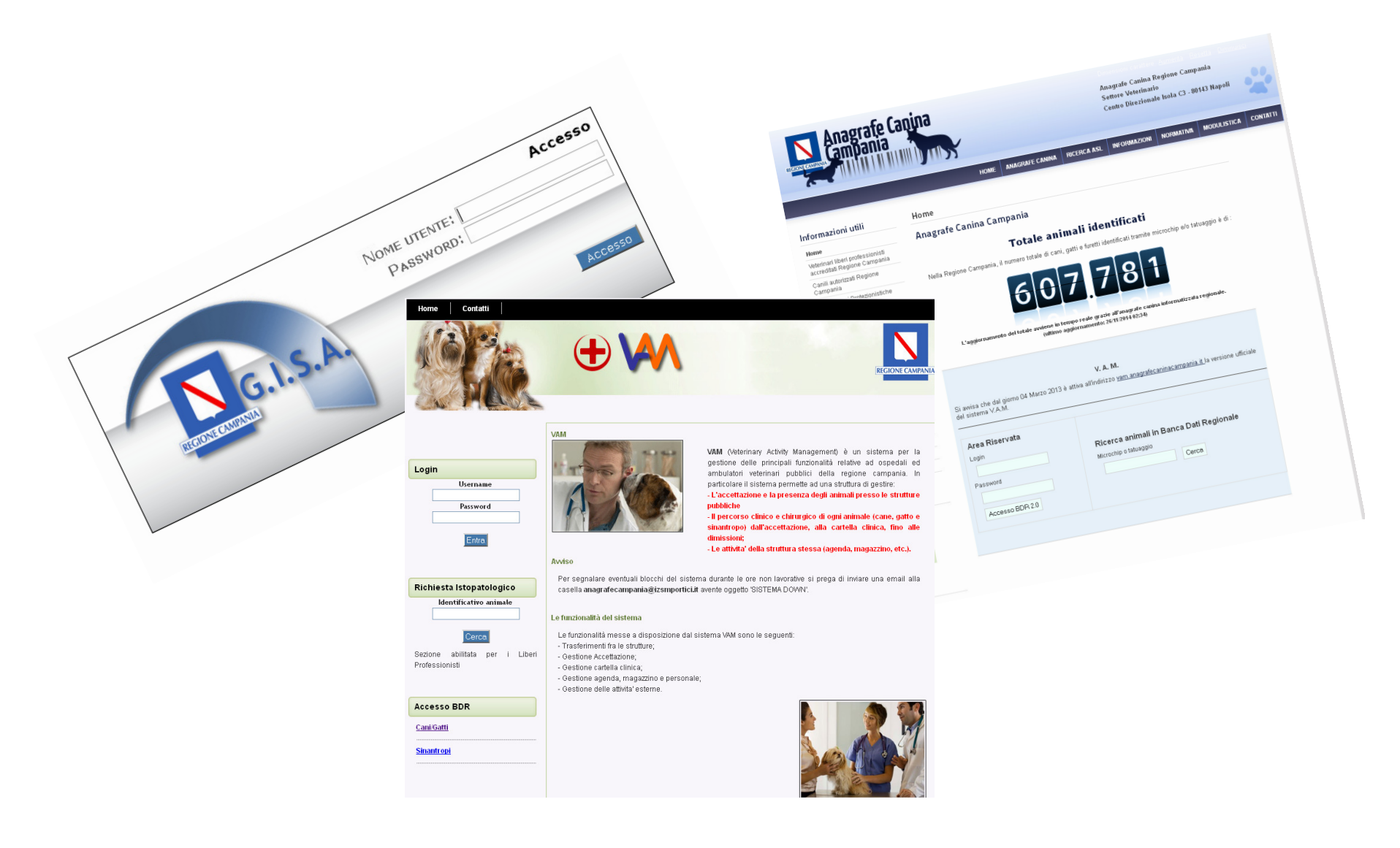

## **Osservatorio Regionale per la Sicurezza Alimentare (ORSA)**

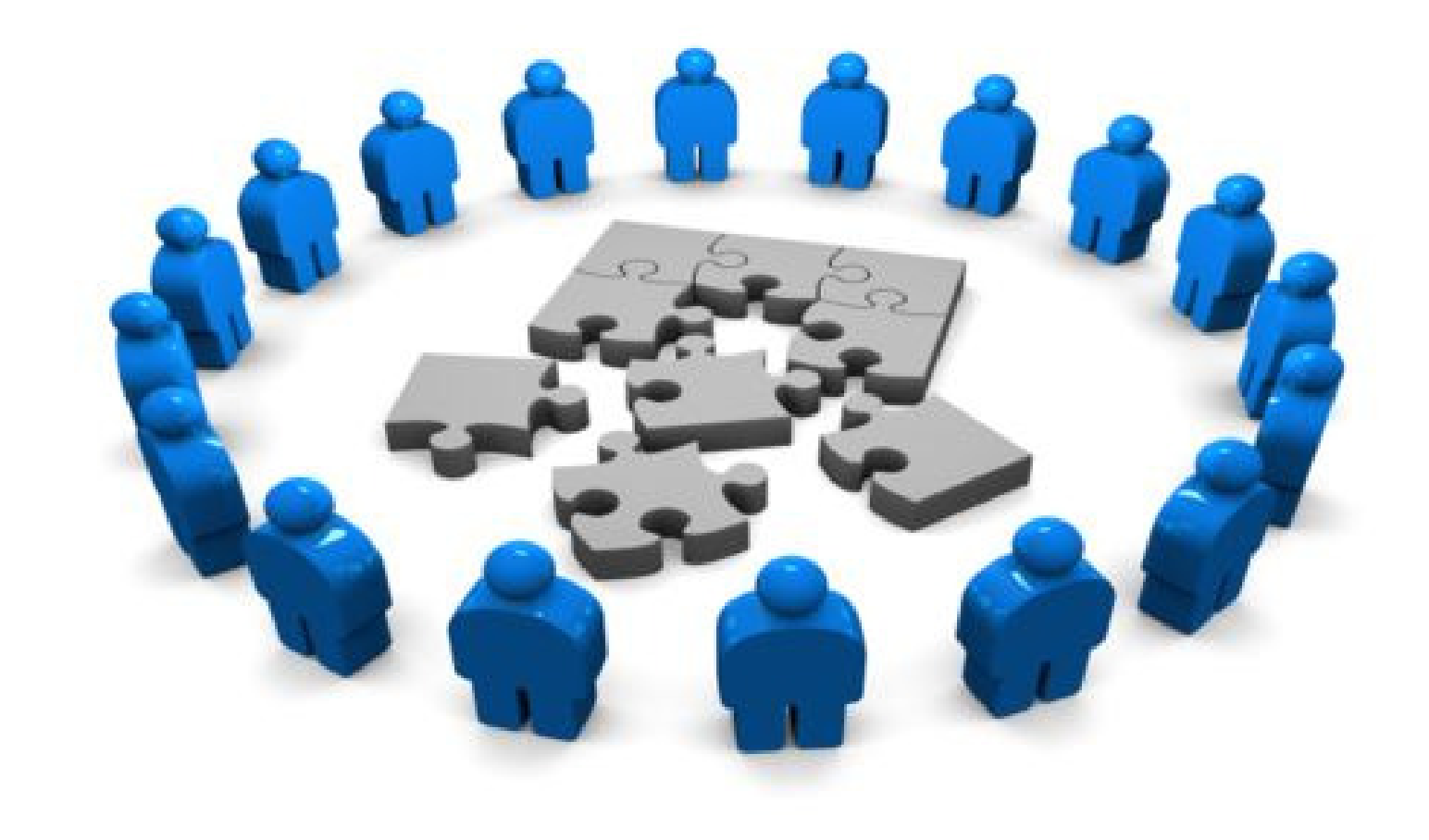

## **Osservatorio Regionale per la Sicurezza Alimentare (ORSA)**

A partire dai semplici dati singoli si riesce a costruire un nuovo dato che porta NUOVE informazioni rispetto ai singoli dati raccolti dalle singole unità sul territorio ….

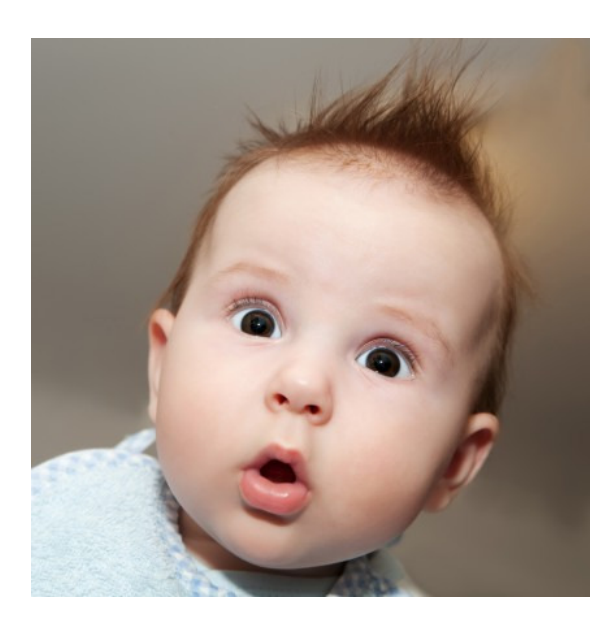

 $1 + 1 + 1$  non dà sempre  $3 ...$ Nel nostro caso può dare  $\boldsymbol{4}$ 

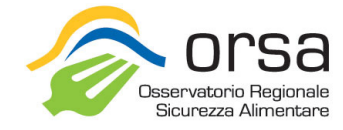

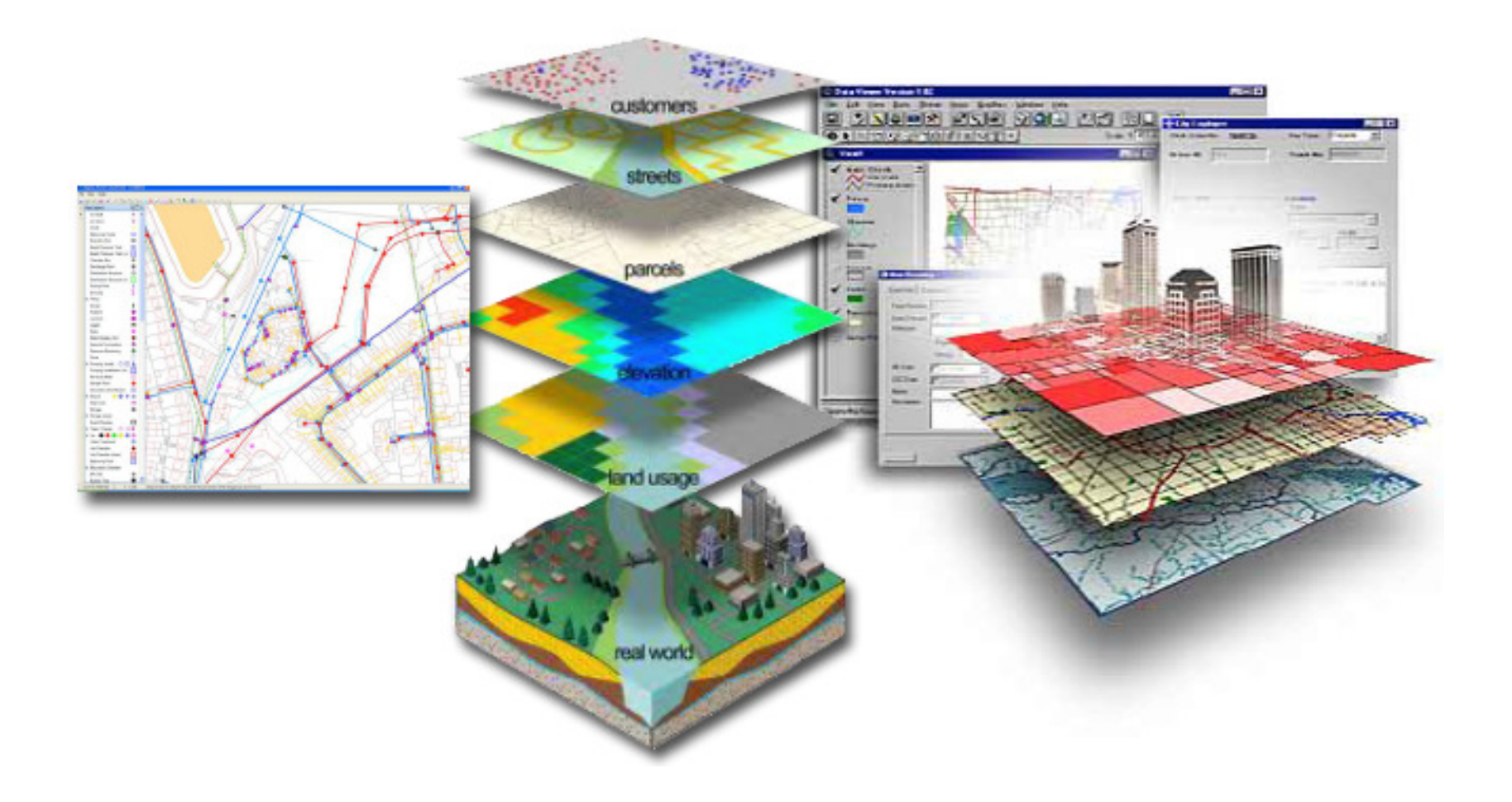

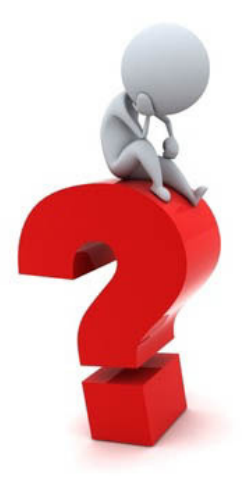

## **Quando possiamo ottenere un NUOVO dato ?**

- 1. Quando il dato è completo
- 2. Quando è in un qualsiasi formato digitale (possibilità di elaborarlo)
- 3. Quando è inserito tempestivamente

## **Flussi informativi**

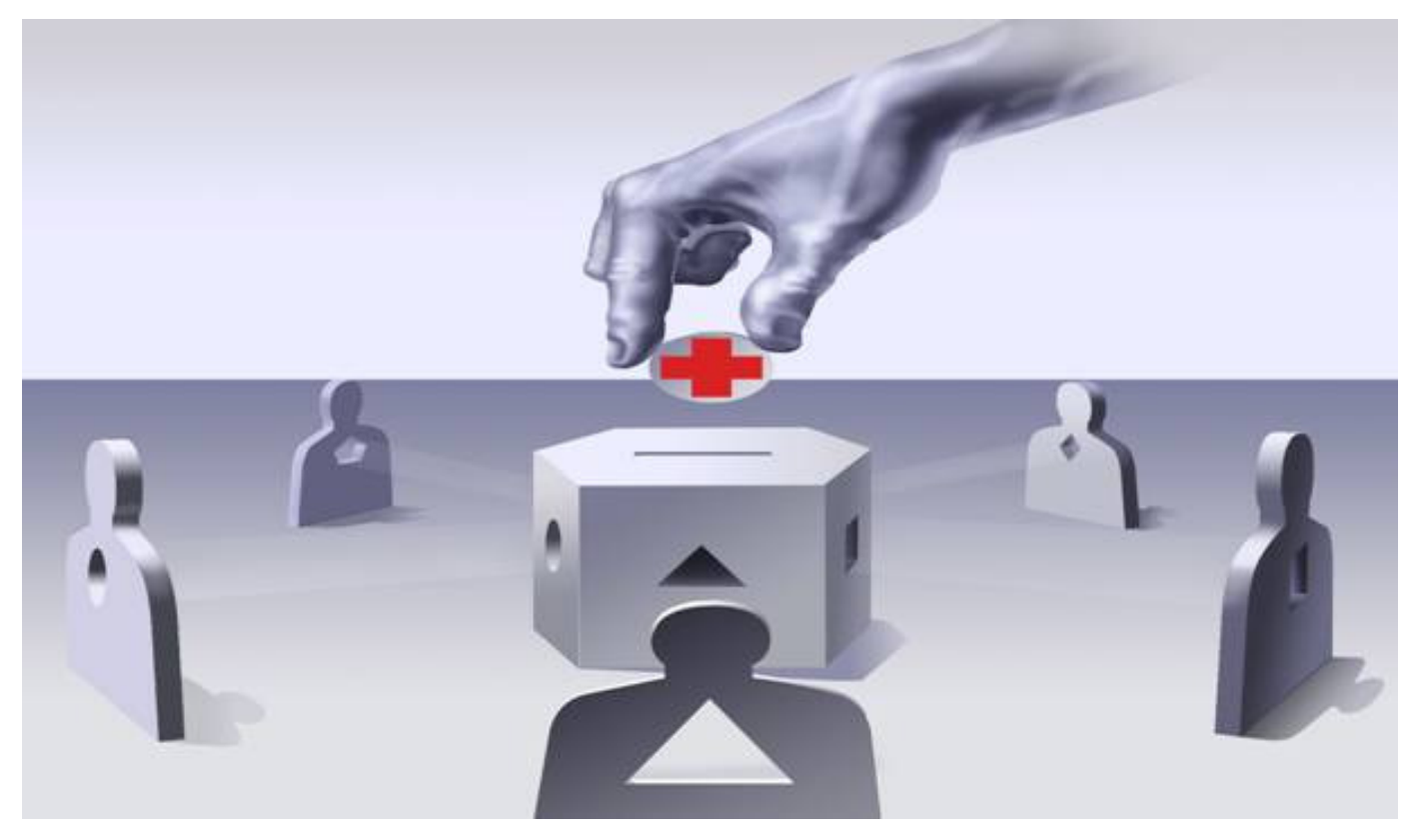

**NSIS Sintesis SINVSA BDN Traces Bancadati Animali D'affezione** 

Etc etc...

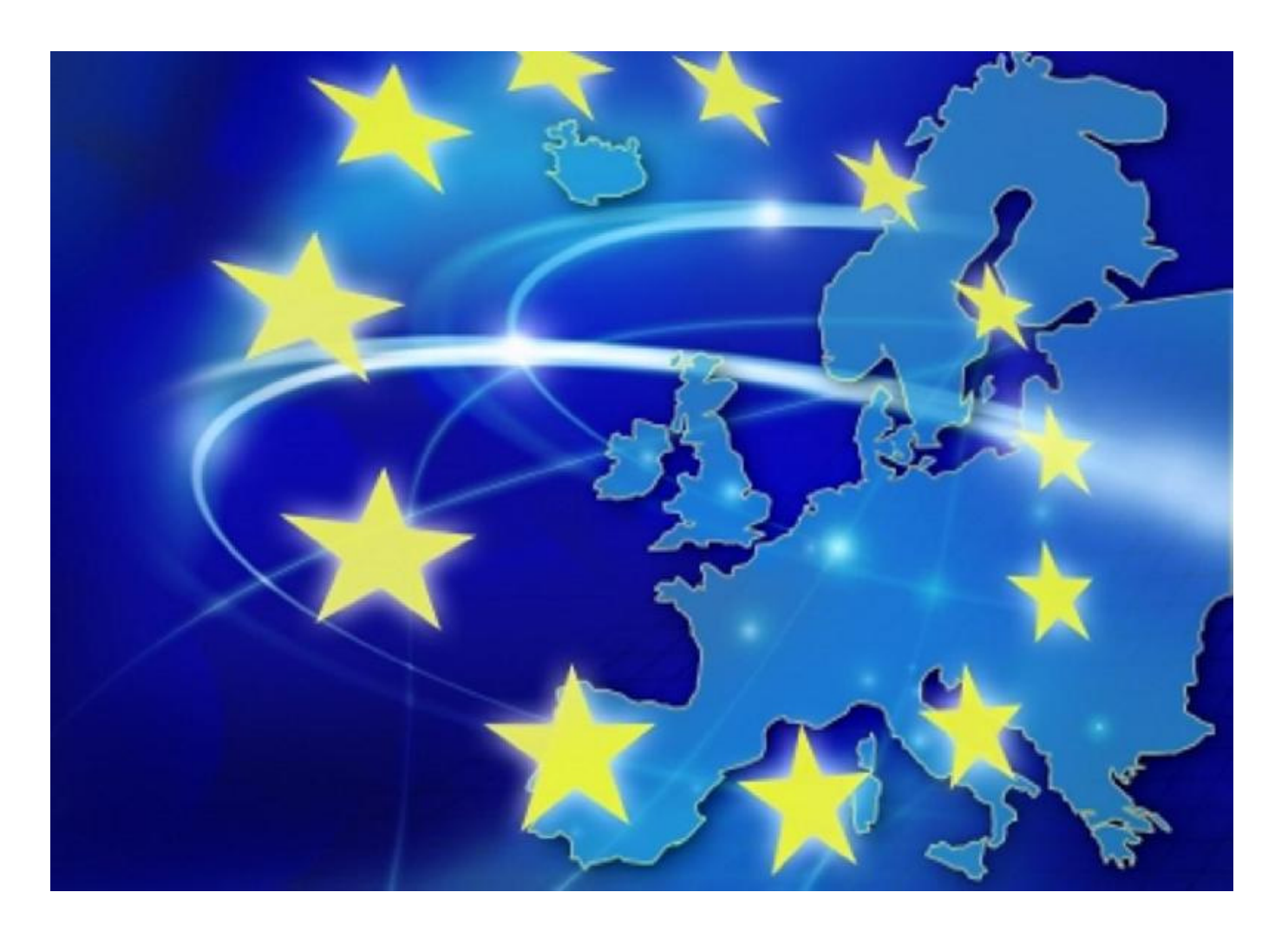

### **I°categoria**

(Comuni che non sono ancora dotati di SUAP)

## **II°categoria**

(Comuni che sono dotati di SUAP sprovvisti di sito internet dedicato)

### **III°categoria**

(SUAP dotati di sito internet cui le imprese possono accedere previoaccreditamento, ma senza possibilità di cooperazione applicativa con GISA)

### **IV°categoria/standard di riferimento**

(SUAP dotati di sito internet in cooperazioneapplicativa con GISA, cui le imprese possono accedere previo accreditamento)

## **I°categoria** (Comuni che non sono ancora dotati di SUAP)

Camera di Commercio **della composito form** 

tramite pec le imprese inviano il suddetto form alla Camera di Commercio

La **Camera di Commercio** esamina dal punto di vista formale la SCIA per verificarne lacompletezza

## **In caso positivo**:

- 1. trasmette via pec il fascicolo a tutti gli Enti della P.A. interessate tra le quali ilDipartimento di Prevenzione dell'ASL competente per territorio;
- 2. rilascia all'impresa l'attestazione dell'avvenuta ricezione con il quale essapuò avviare immediatamente l'attività dimostrando di aver presentato la notifica/SCIA; tale ricevuta ai sensi dell'art. 38, co. 3, lett. f), del D.L. 112/08 costituisce titolo autorizzatorio ai fini del ricorso agli ordinari rimedi di tuteladei terzi e di autotutela dell'amministrazione.

## **II°categoria** (Comuni che sono dotati di SUAP sprovvisti di sito internet dedicato)

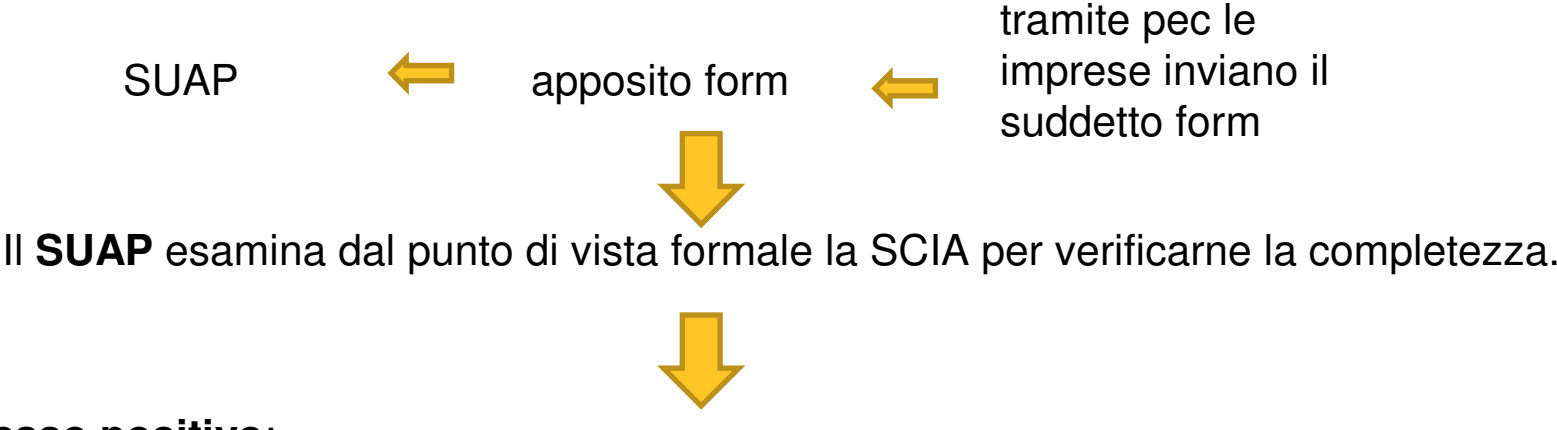

### **In caso positivo**:

- 1. trasmette via pec il fascicolo a tutti gli Enti della P.A. interessate tra le quali ilDipartimento di Prevenzione dell'ASL competente per territorio;
- 2. rilascia all'impresa l'attestazione dell'avvenuta ricezione con il quale essapuò avviare immediatamente l'attività dimostrando di aver presentato la notifica/SCIA; tale ricevuta ai sensi dell'art. 38, co. 3, lett. f), del D.L. 112/08 costituisce titolo autorizzatorio ai fini del ricorso agli ordinari rimedi di tuteladei terzi e di autotutela dell'amministrazione.

**III°categoria** (SUAP dotati di sito internet cui le imprese possono accedere previoaccreditamento, ma senza possibilità di cooperazione applicativa con GISA)

> apposito formm **ONLINE** le imprese<br>inviano il suddetto form SUAP apposito form **CIVEIVE** IS impressed apposito form inviano il suddetto for

Inoltre **link** attraverso il quale le imprese accedono al sito informatico del GISA nel quale redigono direttamente online un form specifico che tiene conto dei debiti informativi prettamente sanitari, indicando la/le linee d'attività che si svolgeranno nello stabilimento e allegando anche l'eventuale documentazione prevista per il tipo di attività da svolgere.

Il preventivo accreditamento dell'impresa con il SUAP è FONDAMENTALE per identificare in maniera sicura le fonti da cui provengono i tentativi di accesso a GISA

Nel caso la pratica della notifica risulti formalmente completa, il **GISA**:

1.genera automaticamente la scheda dello stabilimento attribuendogli un numero di registr.

2.invia un avviso di ciò all'ASL competente territorialmente ed al **SUAP**.

3.Il SUAP rilascia la ricevuta con il quale ai sensi dell'art. 38, co. 3, lett. f), del D.L. 112/08 l'impresa può avviare l'attività dimostrando di aver presentato la notifica/SCIA.

## **IV°categoria/standard di riferimento**

(SUAP dotati di sito internet in cooperazione applicativa con GISA, cui le imprese possono accedere previo accreditamento)

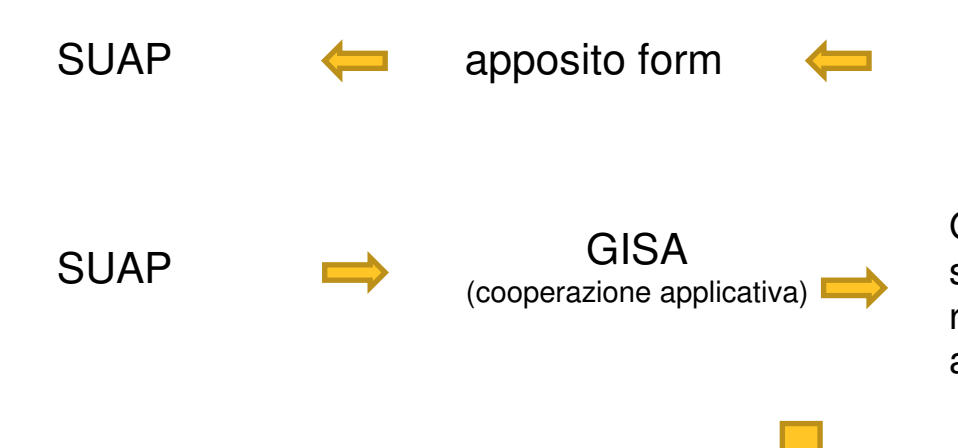

 ONLINE le imprese inviano il suddetto form <sup>e</sup> tutti i documenti

 GISA genera automaticamente la scheda dello stabilimento attribuendogli un numero di registrazione e contemporaneamente invia un avviso di ciò all'ASL competente territorialmente

Il SUAP rilascia un unico certificato con il quale

l'impresa può avviare l'attività dimostrando di aver presentato la notifica/SCIA e nel quale **ègià riportato** il numero di registrazione attribuito allo stabilimento.

Ne il SUAP ne la Camere di Commercio procedono al rilascio della ricevuta nel caso la pratica sia incompleta

Nel caso gli organi di controllo accertino che l'impresa ha regolarmente presentato la notifica/SCIA ma non ha ritirato l'attestato di avvenuta registrazione, riterranno il fatto come una non conformità significativa

la SCIA non è una istanza ma una comunicazione (sebbene dovuta per legge), essa èesente dall'obbligo della imposta di bollo.

Al fine di identificare il SUAP competente, si deve tenere conto di quanto segue:- per le attività svolte in sede fissa, il SUAP competente è quello del Comune dove insistela sede operativa (stabilimento)

- per le altre attività con sede non fissa (ambulanti, imprese di trasporto, ecc), il SUAP competente è quello del Comune dove insiste la residenza del titolare dello stabilimento ola sede legale della società.

## **Nesso logico per l'identificazione delle imprese**

**IMPRESA** caratterizzata da:

- (a) Nome del titolare/ditta/ragione/denominazione sociale
- (b) residenza del titolare o sede legale
- (c) Identificativo fiscale (C.F. o P. IVA)
- (d) Rappresentante legale (se associazione o persona giuridica)

**STABILIMENTO** caratterizzato da:

(a) Coordinate geografiche

(b) Indirizzo

(Rapporto 1 n tra IMPRESA e STABILIMENTO)

#### **LINEA D'ATTIVITA'** caratterizzata da:

a)Linea d'attività (elenco delle linee d'attività previste dalla master list)(Rapporto 1 n tra STABILIMENTO e LINEA D'ATTIVITA')

## www.gisacampania.it

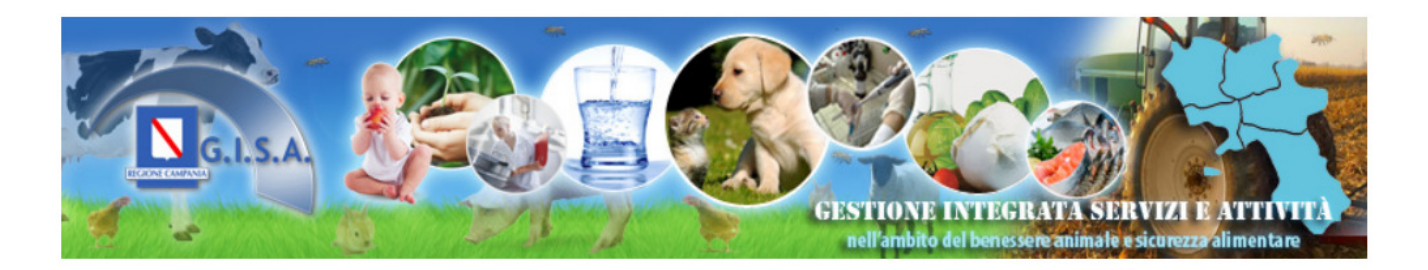

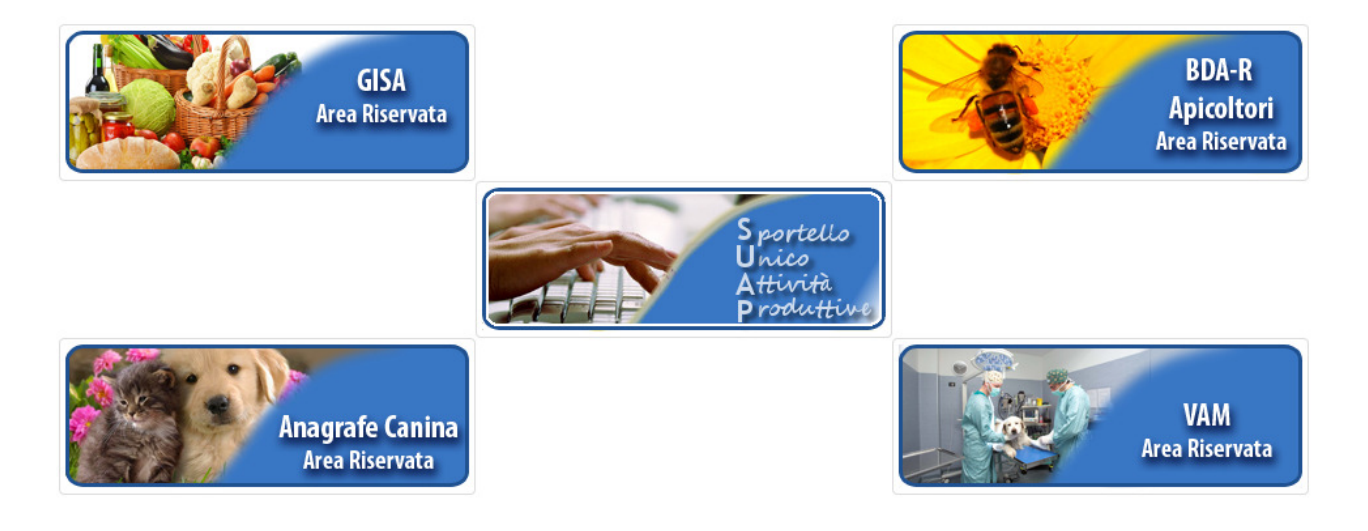

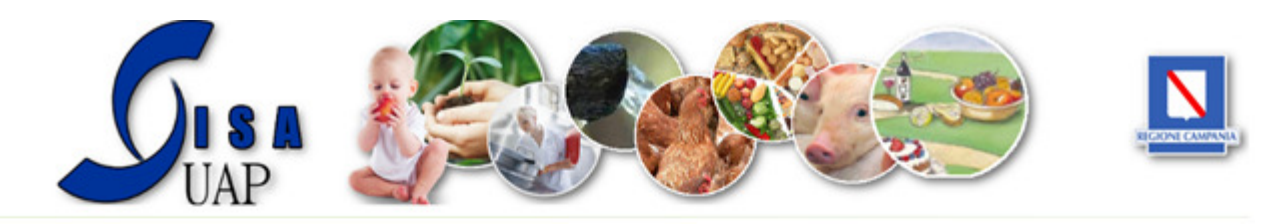

## Gisa - SUAP - Informazioni

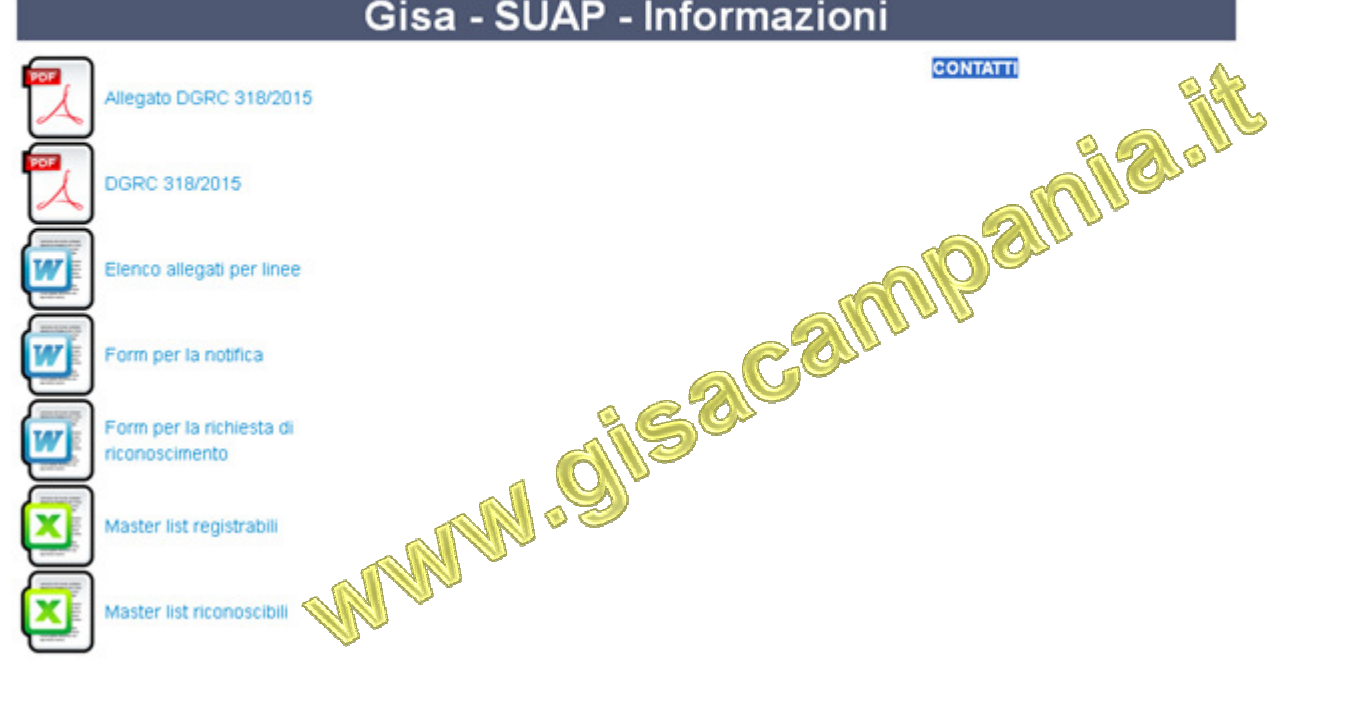

# Help Desk

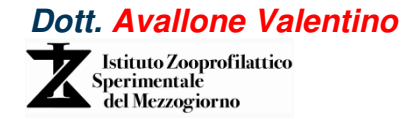

**Valentino.avallone@izsmportici.it346/5028880**

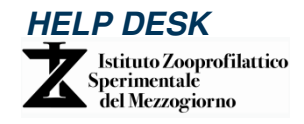

**081/7865279081/7865132081/7865154**